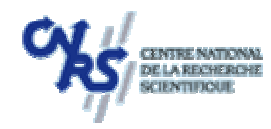

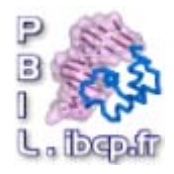

# Architecture, Résultats et discussions

EACS:

Présenté par Khalid BENABDESLEM kbenabde@ibcp.fr

En collaboration avec Christophe Ceourjon Emmanuel Bettler

Projet GENOTO3D – ACI: Masse de données

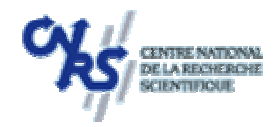

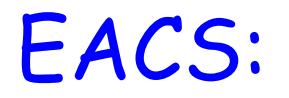

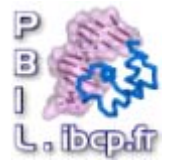

Extraction automatique des cœurs structuraux

#### Outils:

- Une méthode de classification de structures (CATH)
- -Une méthode d'alignement structural (CE)
- -Une méthode de classification automatique (CAH)

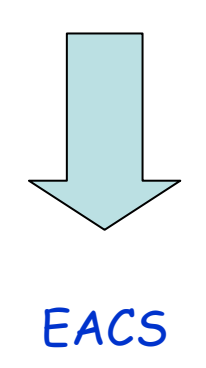

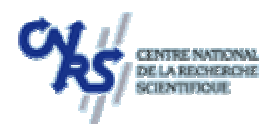

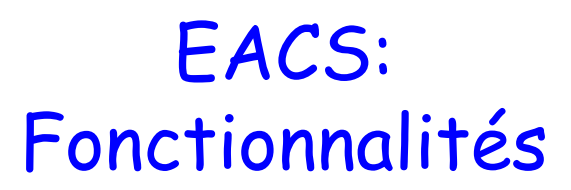

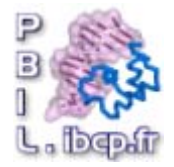

- Des cœurs structuraux à différents niveaux
- - Intersection significative des structures d'une même famille
- -Prototypage des classes de protéines
- -Espace de données «significatif »
- - Prétraitement pour la reconnaissance de repliements ou modélisation 3D

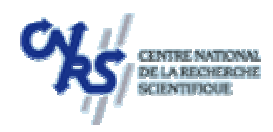

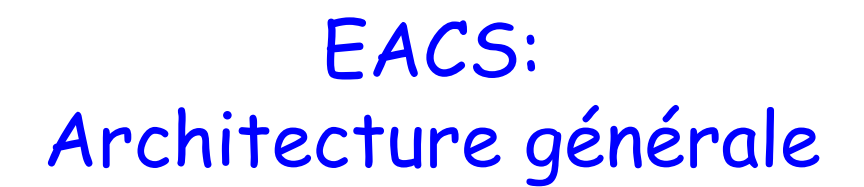

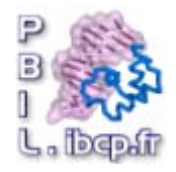

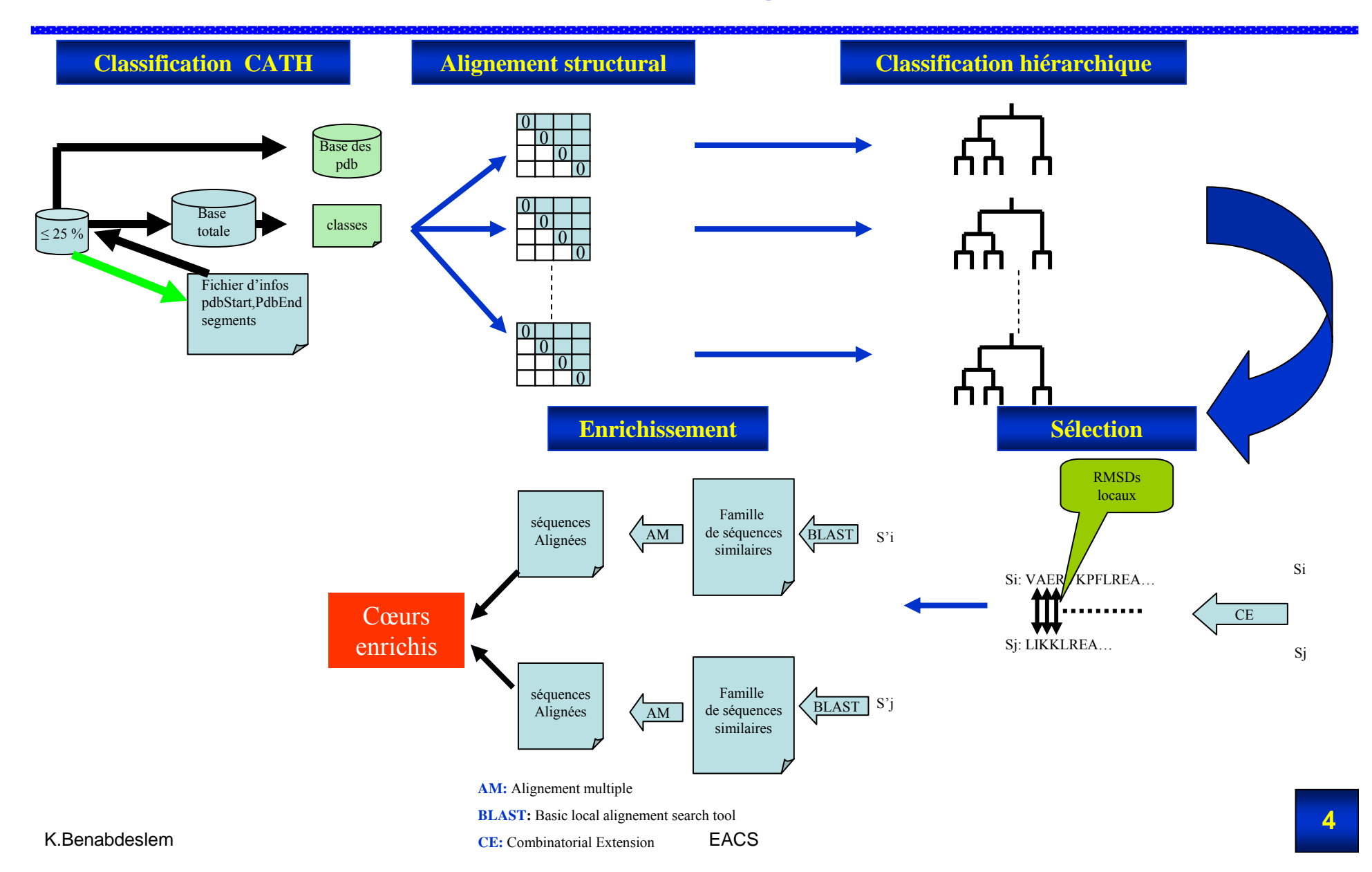

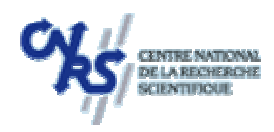

![](_page_4_Picture_1.jpeg)

![](_page_4_Picture_2.jpeg)

![](_page_4_Figure_3.jpeg)

![](_page_5_Picture_0.jpeg)

![](_page_5_Picture_1.jpeg)

![](_page_5_Picture_2.jpeg)

#### - Version A

- -A.1: des structures à un seul segment
- -A.2: des structures à plusieurs segments + enrichissement
- -A.3: des structures à plusieurs modèles

#### - Version B

- -B.1: Mise à jour de structures « utilisateur » + recalcul
- -B.2: Adaptation du modèle aux structures « utilisateur »

![](_page_6_Picture_0.jpeg)

## EACS: Exemple d'application (A.1)

![](_page_6_Picture_2.jpeg)

![](_page_6_Figure_3.jpeg)

![](_page_7_Picture_0.jpeg)

<u>in a a a a a a a a a a a a a</u>

![](_page_7_Picture_1.jpeg)

![](_page_7_Picture_2.jpeg)

![](_page_7_Figure_3.jpeg)

![](_page_8_Picture_0.jpeg)

,,,,,,,,,,,,,,,,,,,,,,,,

![](_page_8_Picture_1.jpeg)

100000000000000000

![](_page_8_Picture_2.jpeg)

![](_page_8_Picture_25.jpeg)

![](_page_9_Picture_0.jpeg)

,,,,,,,,,,,,,,,,,,,,,

![](_page_9_Picture_1.jpeg)

![](_page_9_Picture_2.jpeg)

والمتمال المتمالي المتوارثات

![](_page_9_Figure_3.jpeg)

![](_page_10_Picture_0.jpeg)

![](_page_10_Picture_1.jpeg)

![](_page_10_Picture_2.jpeg)

Une page contenant

Les composantes des cœurs

Les séquences des cœurs avec coloration des structures secondaires

La représentation 3D des cœurs

Le pourcentage de préservation moyen des résidus dans les cœurs

Le pourcentage de population des cœurs

![](_page_11_Picture_0.jpeg)

![](_page_11_Picture_1.jpeg)

#### Nature des cœurs dans la hiérarchie

![](_page_11_Figure_3.jpeg)

#### 190 structures par 85 familles CATH (60% à 2 structures)

Pourcentage moyen de couverture de résidus : 60% sur un pourcentage moyen de population de 64 %

![](_page_12_Picture_0.jpeg)

![](_page_12_Picture_2.jpeg)

![](_page_12_Figure_3.jpeg)

![](_page_13_Picture_0.jpeg)

![](_page_13_Picture_2.jpeg)

![](_page_13_Figure_3.jpeg)

![](_page_14_Picture_0.jpeg)

![](_page_14_Picture_2.jpeg)

![](_page_14_Figure_3.jpeg)

![](_page_15_Picture_0.jpeg)

![](_page_15_Picture_2.jpeg)

![](_page_15_Figure_3.jpeg)

![](_page_16_Picture_0.jpeg)

### Reconnaissance des cœurs par NN

![](_page_16_Picture_2.jpeg)

![](_page_16_Figure_3.jpeg)

![](_page_17_Picture_0.jpeg)

![](_page_17_Picture_2.jpeg)

Une base de 80 exemples sur 21 familles (à p-structures) 75% d'apprentissage et 25 % de test ~70 % de bonne reconnaissance séquence – famille

![](_page_18_Figure_0.jpeg)

![](_page_19_Picture_0.jpeg)

#### Bilan et Perspectives

![](_page_19_Picture_2.jpeg)

- ¾ Outil EACS (Application Web + papier CAP'05)
- ¾ MLP basé sur distance matricielle sur des méta séquences modélisées (Modélisation + Résultats )
- ¾ Une idée préliminaire sur les CH-SVM = CAH + SVM = M-SVM
- ¾ Améliorer EACS (Enrichissement + Évolutivité + d'autres outils d'alignement) ¾ Améliorer les résultats du MLP après enrichissement de la base ¾ Une métrique de regroupement des classes (structuralement) pour le CH-SVM